Sulechów, dnia 1 stycznia 2020 roku

## ................................. pieczątka jednostki

**Centrum Usług Wspólnych w Sulechowie Dział Księgowości**

**ul. Licealna 18a, 66-100 Sulechów**

## **Rozliczenie zaliczki pobranej dnia ……………….**

Na podstawie wniosku o zaliczkę nr ………………… z dnia ………………..… wypłacono zaliczkobiorcy *(imię i nazwisko)* ……………………….…………………..………….. zaliczkę w wysokości …………............ zł, z której wydatkowano …………............ zł. Do zwrotu pozostała kwota …………............ zł, którą wpłacono na rachunek bankowy/do kasy. Zestawienie poniesionych wydatków zawiera tabela:

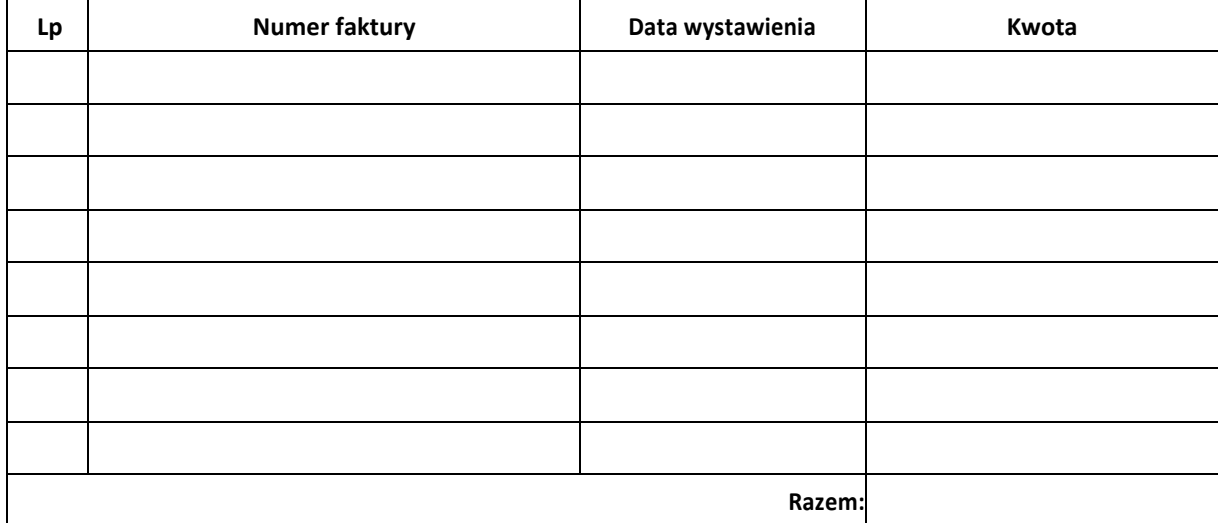

Zatwierdzam

(data i podpis zaliczkobiorcy) (pieczątka i podpis dyrektora)

**Wypełnia CUW:**

Dział Księgowości: sprawdzono pod względem formalno-rachunkowym

Główny Księgowy: akceptacja operacji gospodarczej

………………………………………….......................... …………………………………………..........................